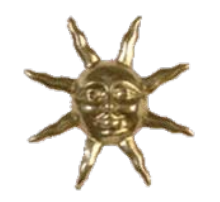

**PIE CNRS PR09-3.1.1-1** 

### • **Turbines à Gaz de Petites Cogénérations (TGPC** )

- Période: 2009-2012
- **Objectif : modélisation de la turbine à gaz lors des transitoires**

*Montpellier 28-30 mars 20111* LML- Laboratoire de Méca&nique de Lille-UMR CNRS 8107 BOIS Gérard: Arts et Métiers ParisTech CER de Lille

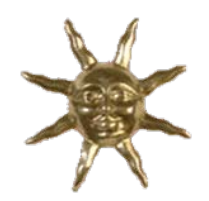

### **Turbines à Gaz de Petites Cogénérations (TGPC) PR09-3.1.1-1**

- Dans ce projet, on propose d'insérer une micro turbine dans un système hybride de gestion de l'énergie.
- La micro turbine permet une disponibilité de l'énergie produite, et une souplesse dans son utilisation grâce à un démarrage rapide sans préchauffage.
- L'association des sources renouvelables et de la micro turbine montre une possibilité de supprimer le système de stockage à long terme.

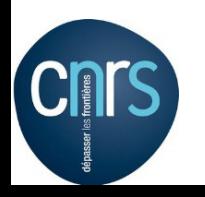

- Le système hybride est une autre solution très intéressante. Il permet :
	- –– Optimisation des sources
	- –– Fiabilité du système
	- Puissance moins fluctuante
	- Réduction du système de stockage

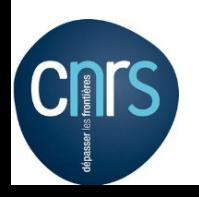

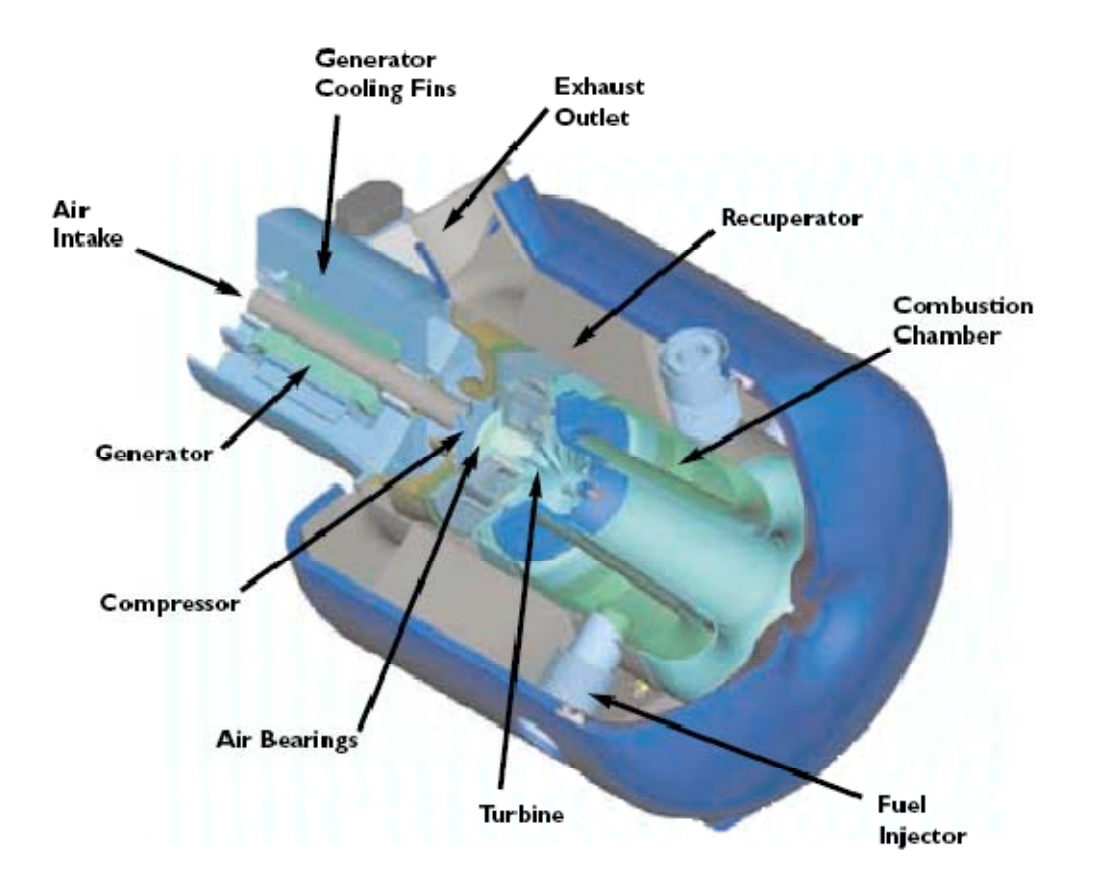

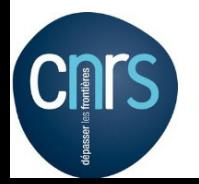

- Avantage de la micro turbine :
	- disponibilité de la production d'électricité
	- –fonctionnement en iloté possible
	- –– démarrage rapide sans préchauffage
	- –moins polluant
	- moins d'entretien
	- –– cogénération possible
	- – flexibilité en terme de carburant : diesel, gaz naturel, biogaz,…

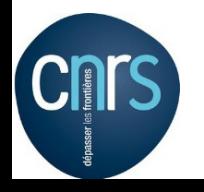

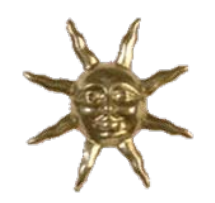

# **EXPERIENCE TYPE**

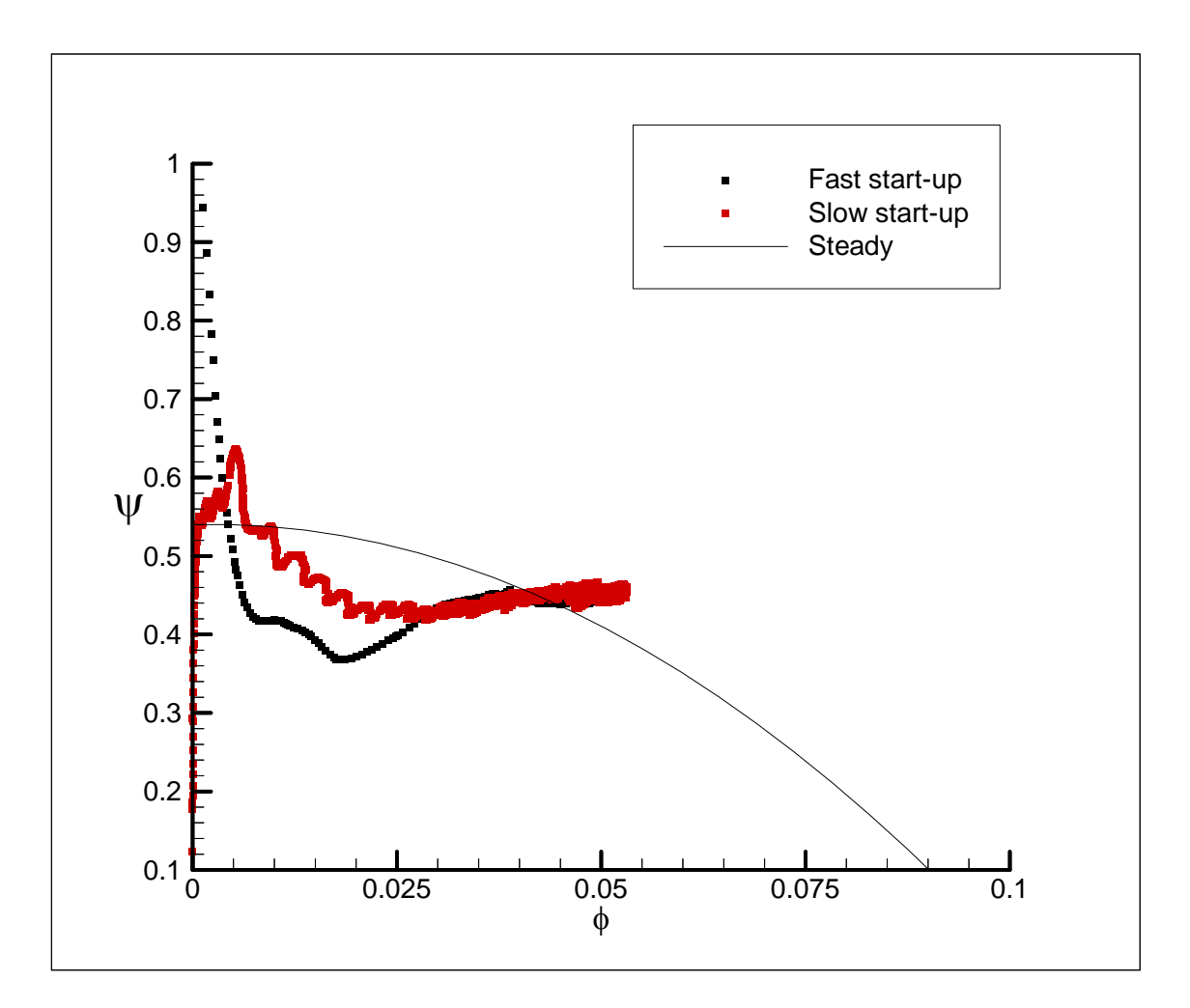

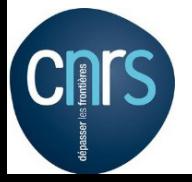

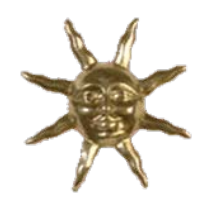

#### **MODELE**

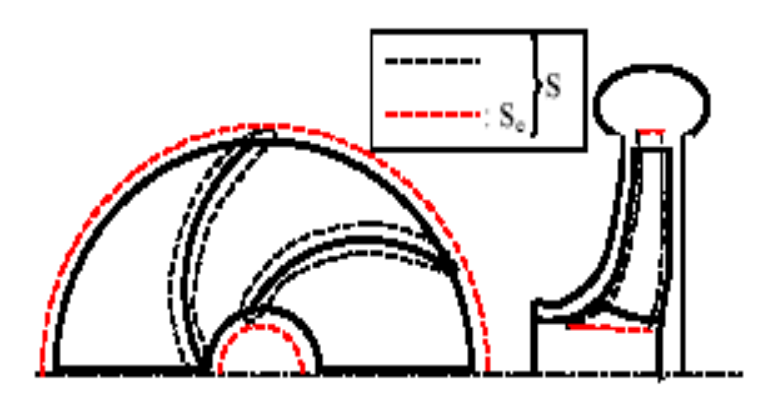

 $\frac{d}{dt} \iiint_{V} \overrightarrow{OM} \wedge \rho \vec{c} \, dV = \iiint_{V} \overrightarrow{OM} \wedge \rho \vec{F} dV + \iint_{V} \overrightarrow{OM} \wedge \vec{T} dS$ 

 $\frac{d}{dt}\iiint_S \rho\left(e+\frac{c^2}{2}\right)dV=\iiint_S \rho\vec{F}.\vec{c}dV+\iint_S\vec{T}.\vec{c}dS+\iint_S\frac{dQ}{dt}dS$ 

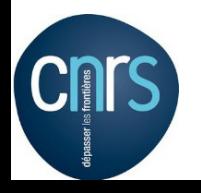

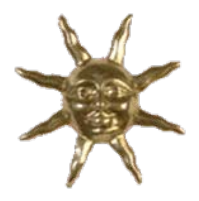

### **MODELE Suite**

**Hypothèse : -**

 $\beta(r,\theta,\xi,t)$ 

- $c_r(r,\beta,\not\! k,t)$
- **- Le fluide incompressible ( pour le moment).**

**- Les pertes au sein du fluide, pour une vitesse de rotation et un débit fixés, ne dépendent pas du temps.**

**- Les effets d'inertie dans les parties fixes sont modélisés par un circuit équivalent**

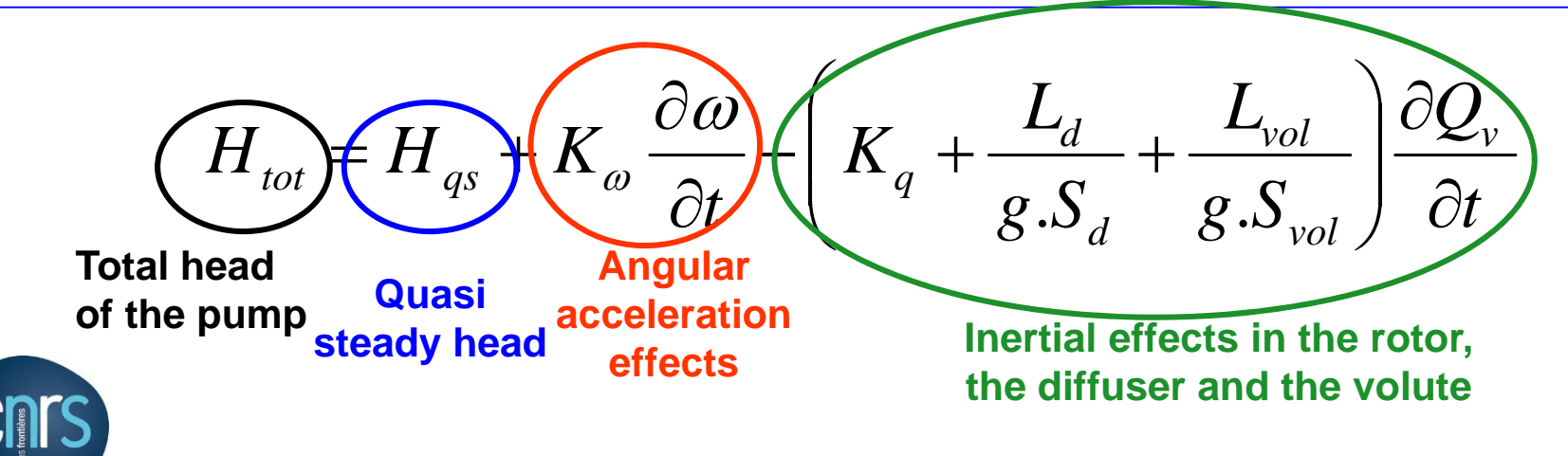

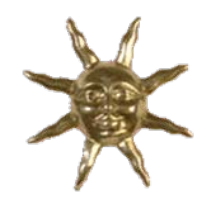

## **Analyses.**

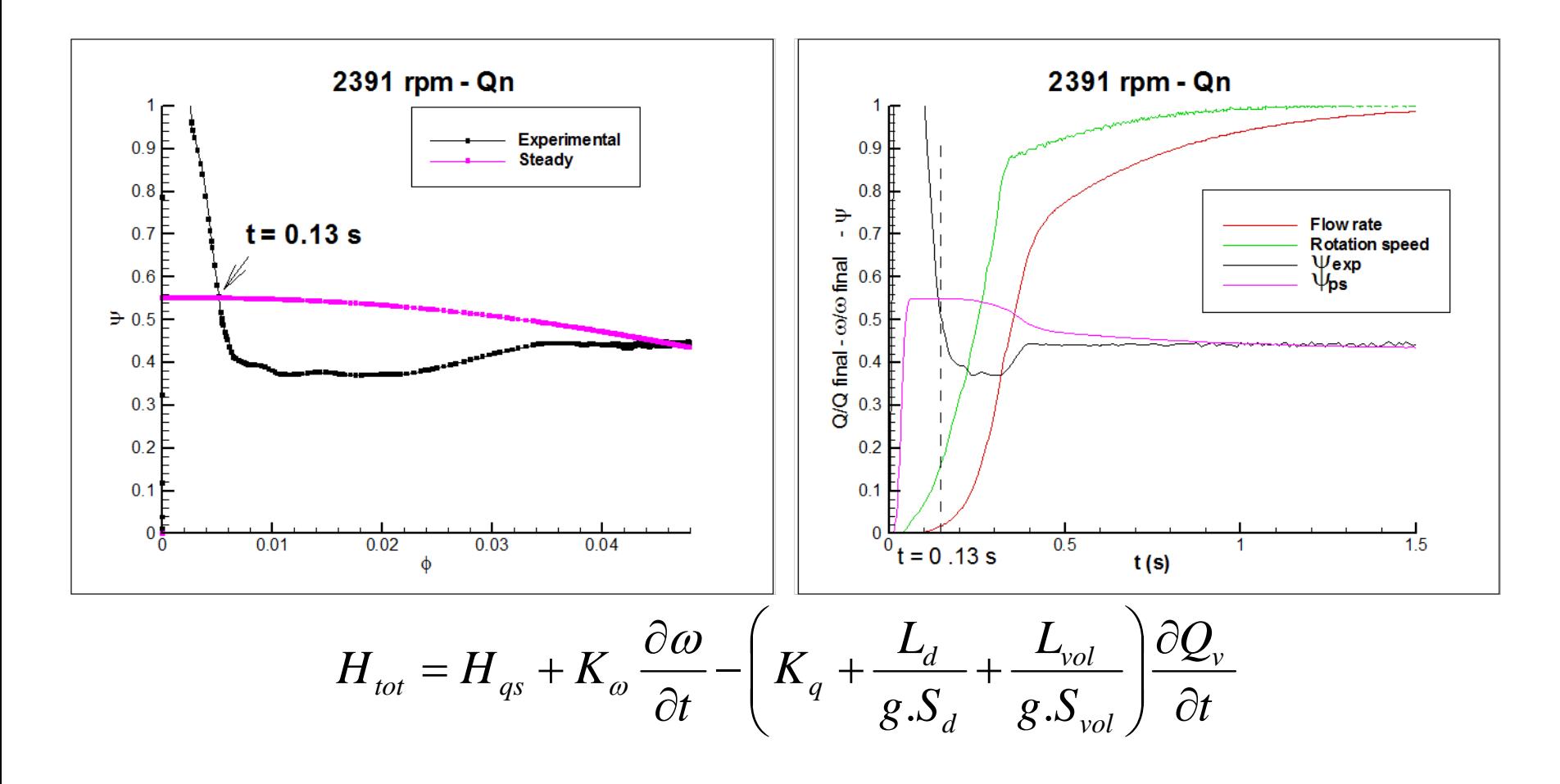

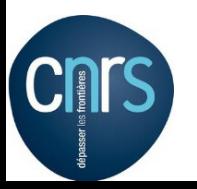

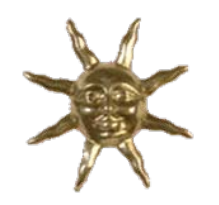

## **Analyses.**

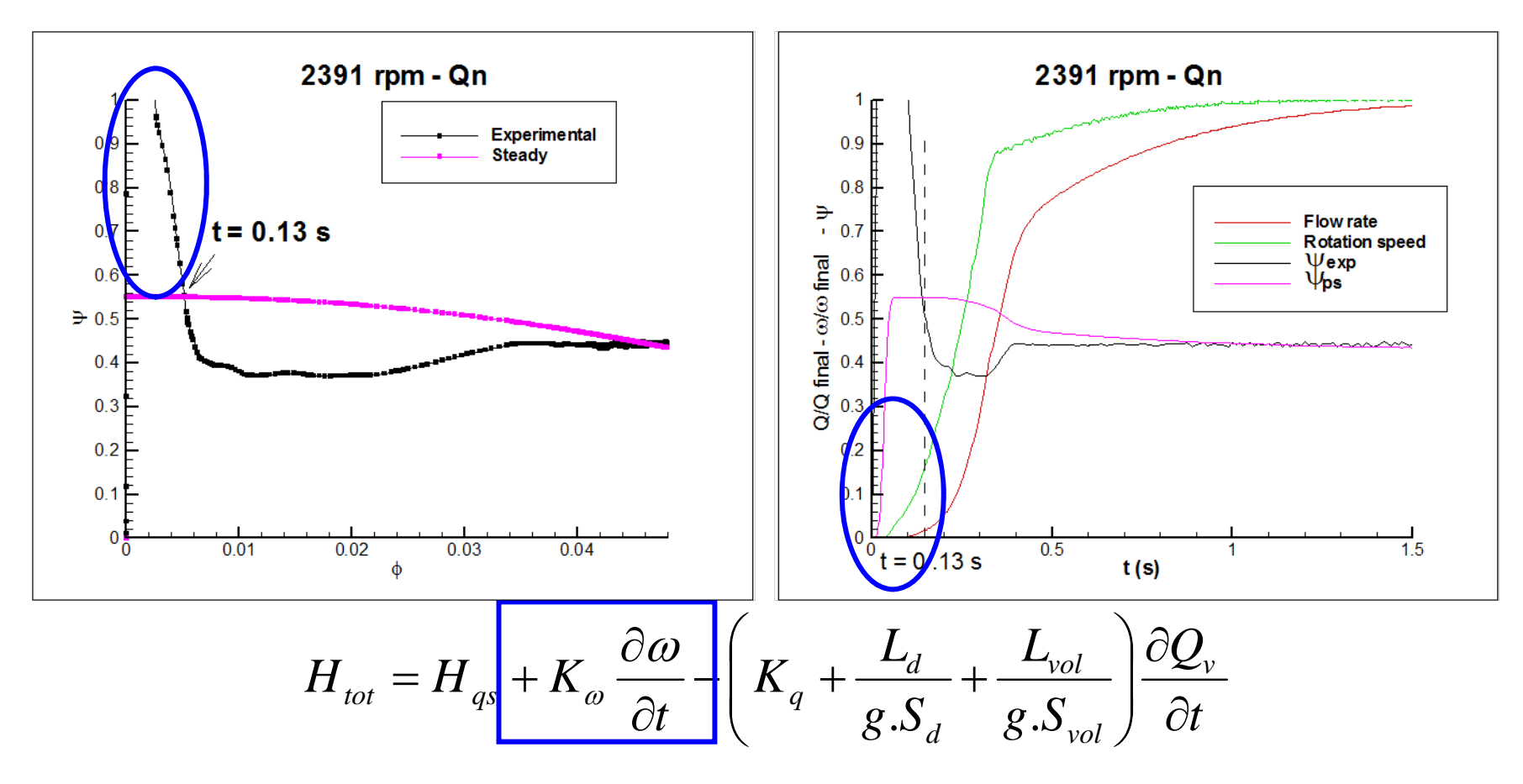

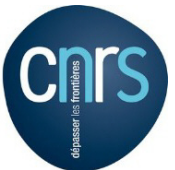

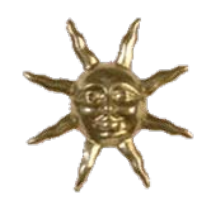

## **Analyses.**

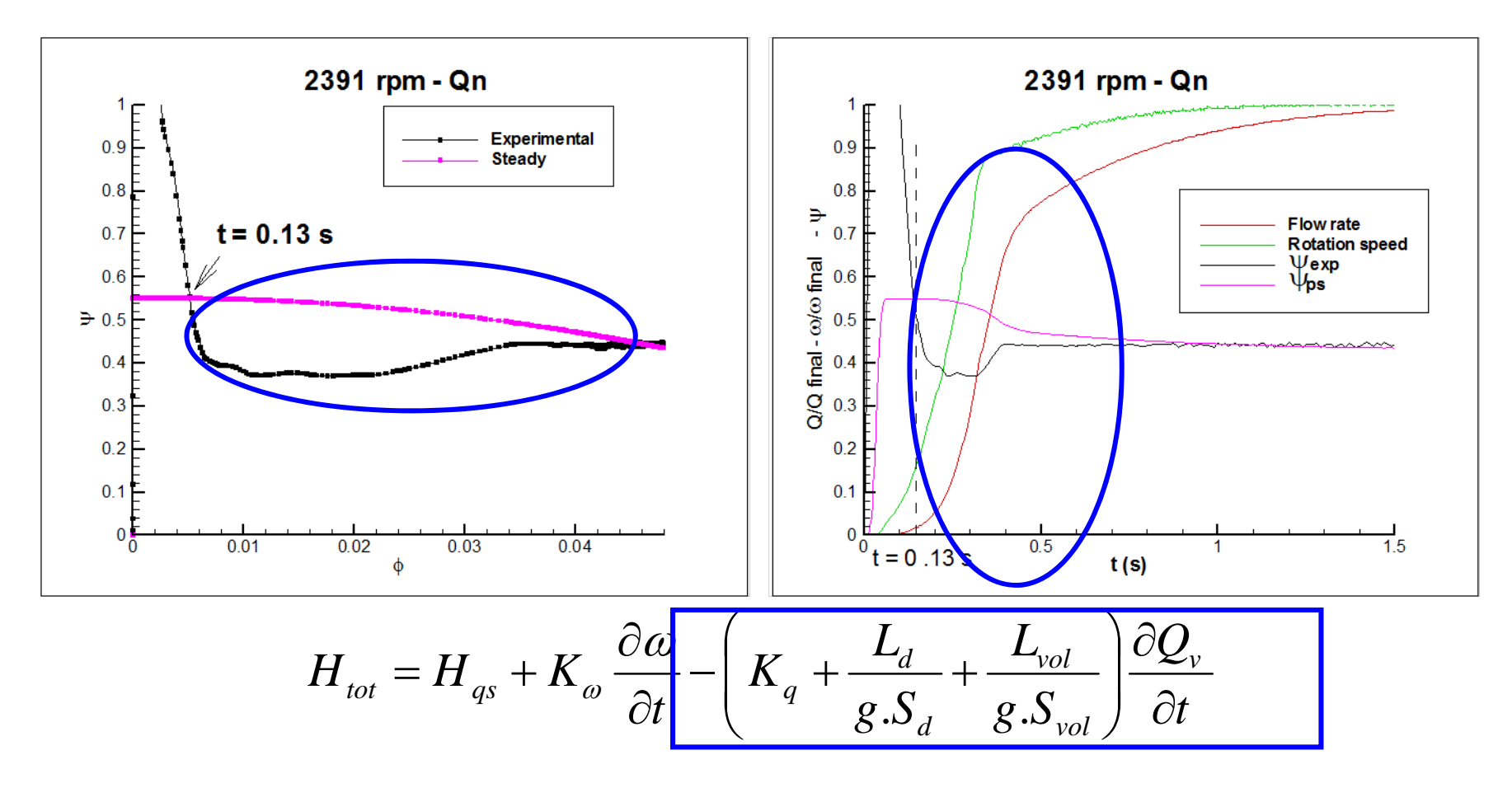

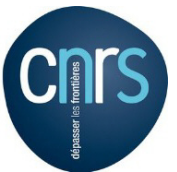

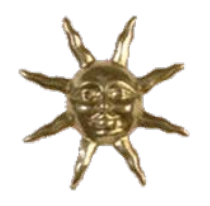

**CHITS** 

**RESULTATS :** 

#### 2 2 $^2R$ *gH* ω  $\psi = \frac{\overline{\phi^2 R_2^2}}{\omega^2 R_2^2} \qquad \phi = \frac{\overline{\phi^3 R_2^3}}{\omega^3 R_2^3}$ 3 *R*  $\mathcal{Q}_v$ ω  $\phi =$

#### **Effet de la vitesse de rotation finale**

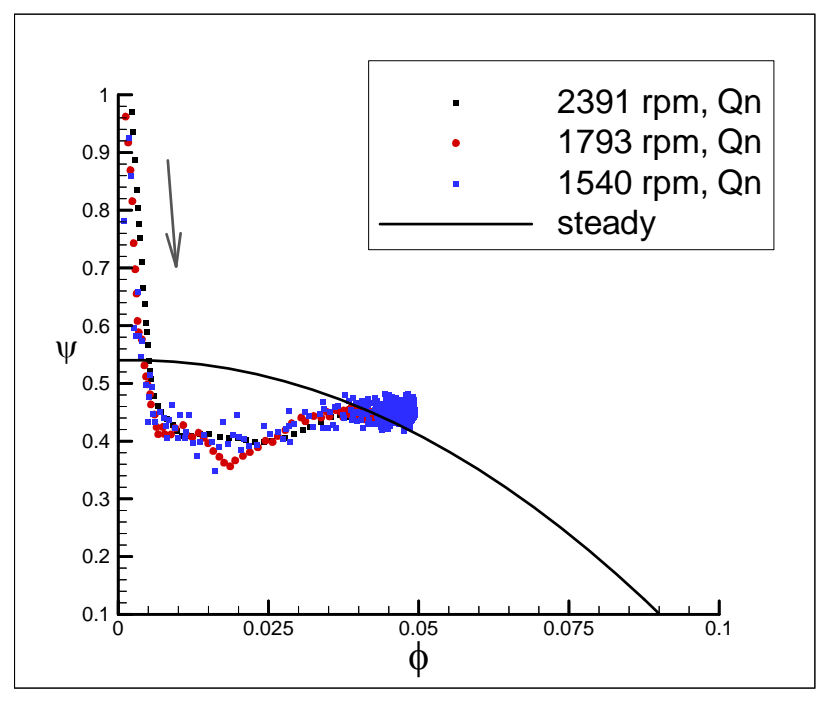

**La vitesse de rotation finale <sup>n</sup>'affecte pas la courbe de fonctionnement the nondimensionnal curves.** 

#### 0.025 0.05 0.075 0.1 φ 0.1 0.20.30.40.50.6 ψ 0.70.8 0.9 $1$  F. 2391 rpm, Qn 2404 rpm, 0.5Qn 2391 rpm, 1.5Qn steady

**Effet du débit final**

**Le debit final n'affecte pas les premiers instants du démarrage .** 

#### **Capstone LP Stand-alone Tests** 10/25/2001

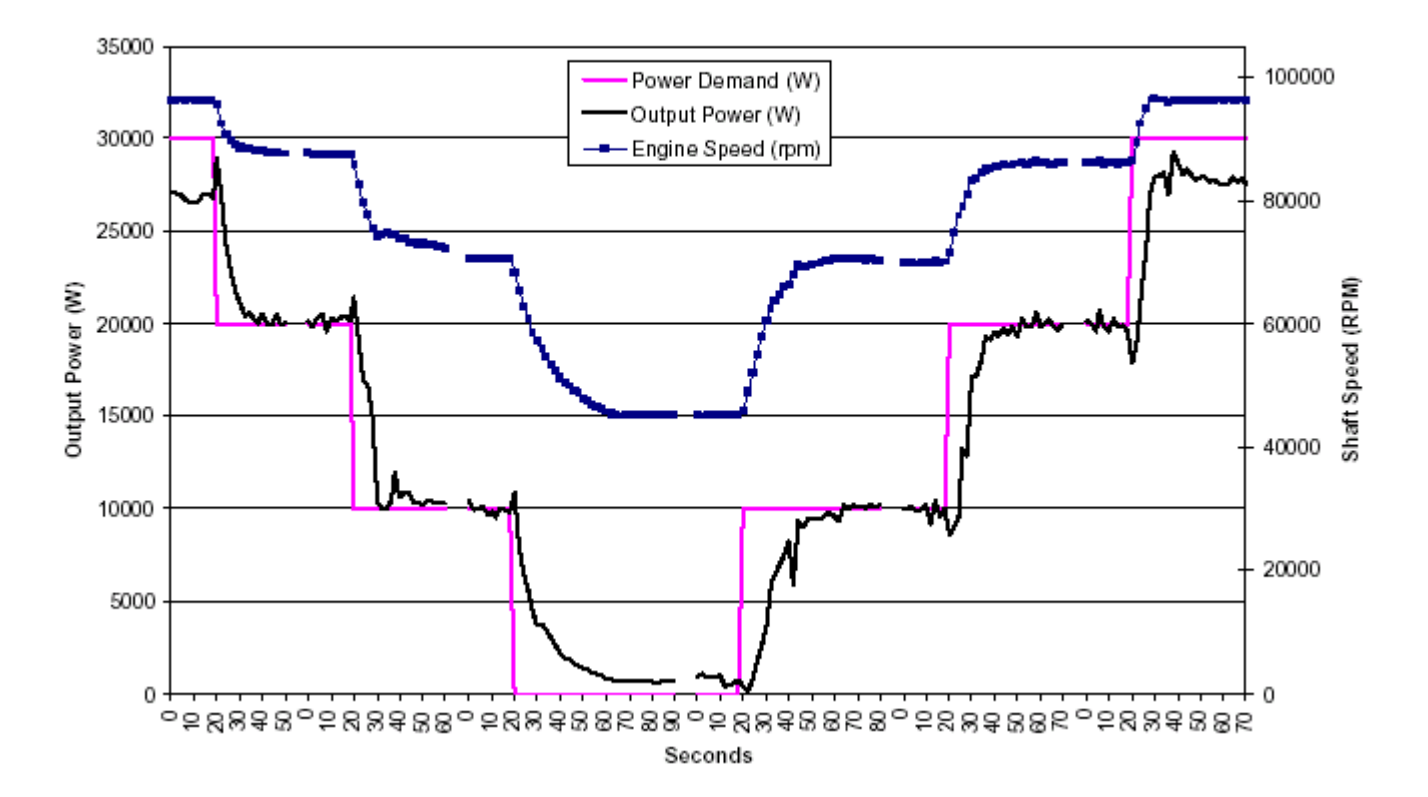

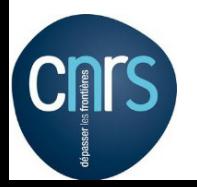

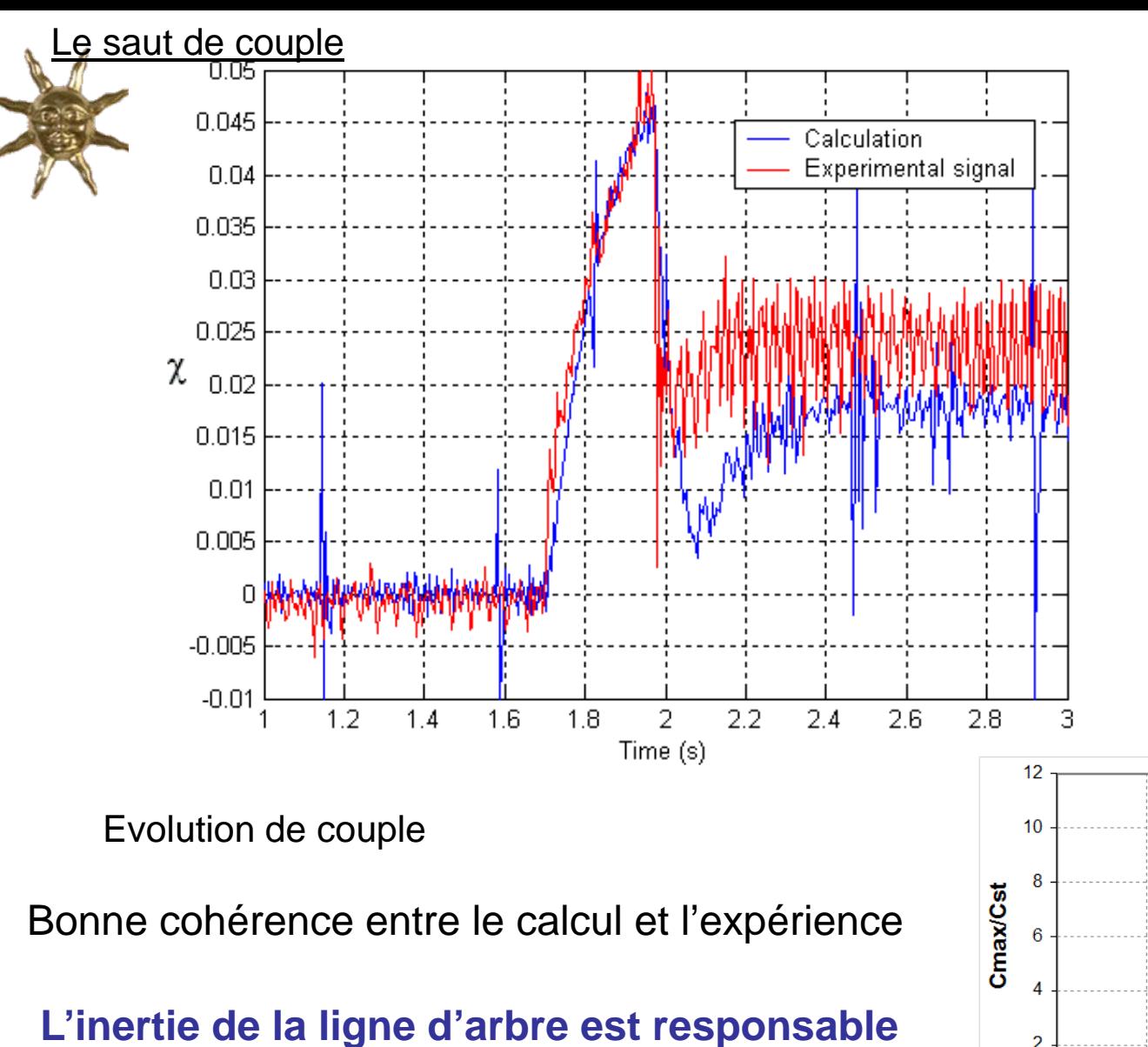

**du saut de couple pour toutes les vitesses**

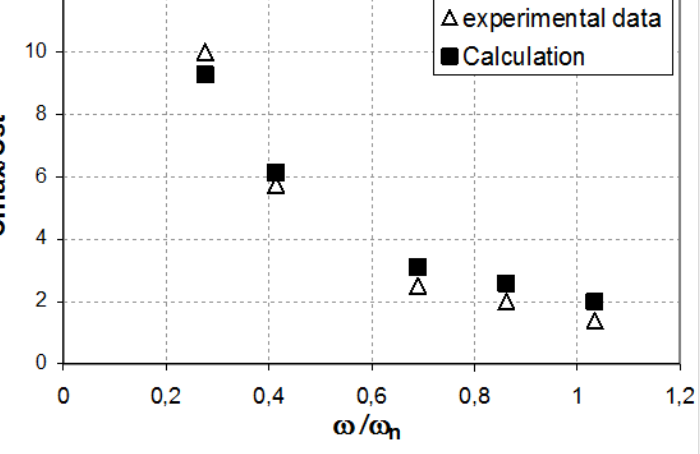

#### *Montpellier 28-30 mars 201114*

Démarrages rapides

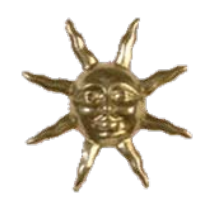

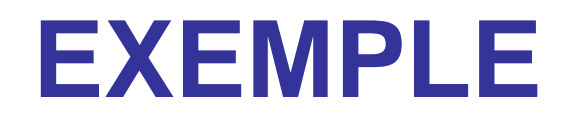

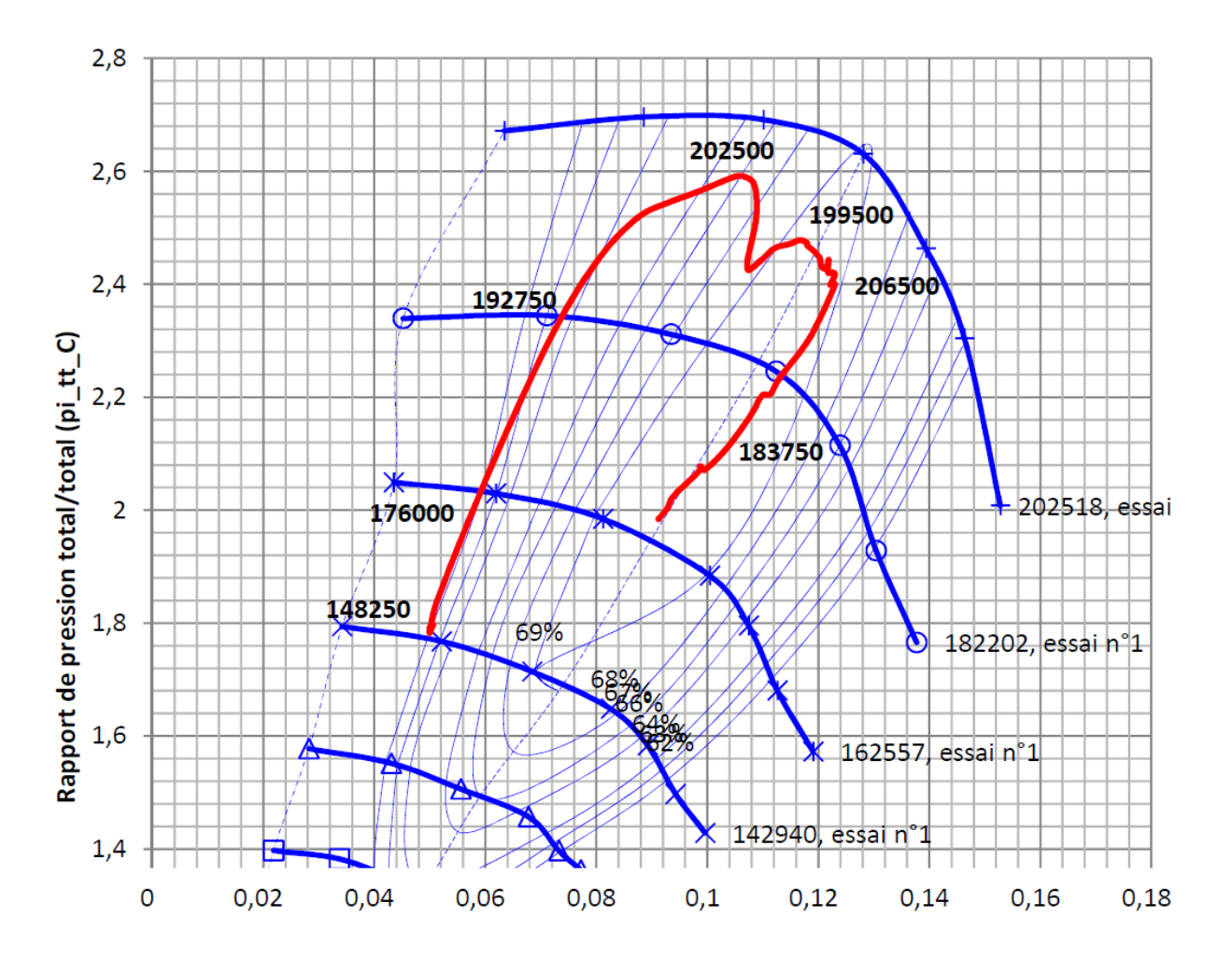

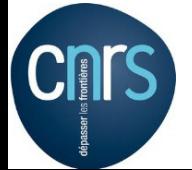